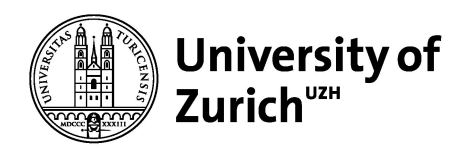

# FORRESD: Computational infrastructure to Foster Open and Reproducible REanalysis of Scientific Data

Simon Schwab

Center for Reproducible Science (CRS)

14.12.20

## Funding

- For a computational infrastructure to support research related to reproducibility and meta-research
- For this service we gratefully receive funding from the StwF.

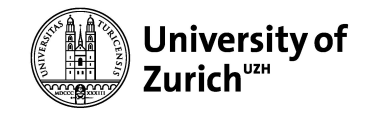

#### Linux virtual server

- Virtual Server that supports meta-research
- Accessible for CRS staff, CRS fellows, CRS members
- Hostname: crs.ebpi.uzh.ch
- Request account: [simon.schwab@uzh.ch](mailto:simon.schwab@uzh.ch)
	- Provide your preferred username (usually first name)

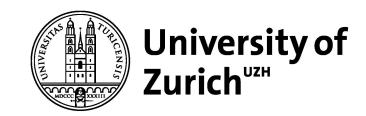

## Computational infrastructure

Specifically, the server has the following properties:

- Multicore server (CPUs are scalable)
- Ubuntu Linux 20.04 LTS with XFCE desktop environment
- Logical volume management (LVM)  $\rightarrow$  scalable storage space
- R software for statistical computing, RStudio
- Other software possible, on demand [\(simon.schwab@uzh.ch\)](mailto:simon.schwab@uzh.ch)
- Online 7x24
- Connect with ssh (terminal) or x2go (full desktop)
	- x2go client supports Linux, Windows and OS X
	- <https://wiki.x2go.org/doku.php/download:start>
	- $\circ$  in Ubuntu: install package  $x2qoclier$  X2Go Client application (Qt5)
- UZH VPN required for connection from outside the university

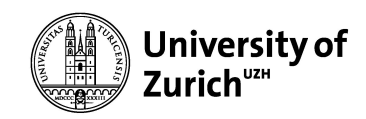

## x2go configuration

#### Set configuration as follows to connect to server:

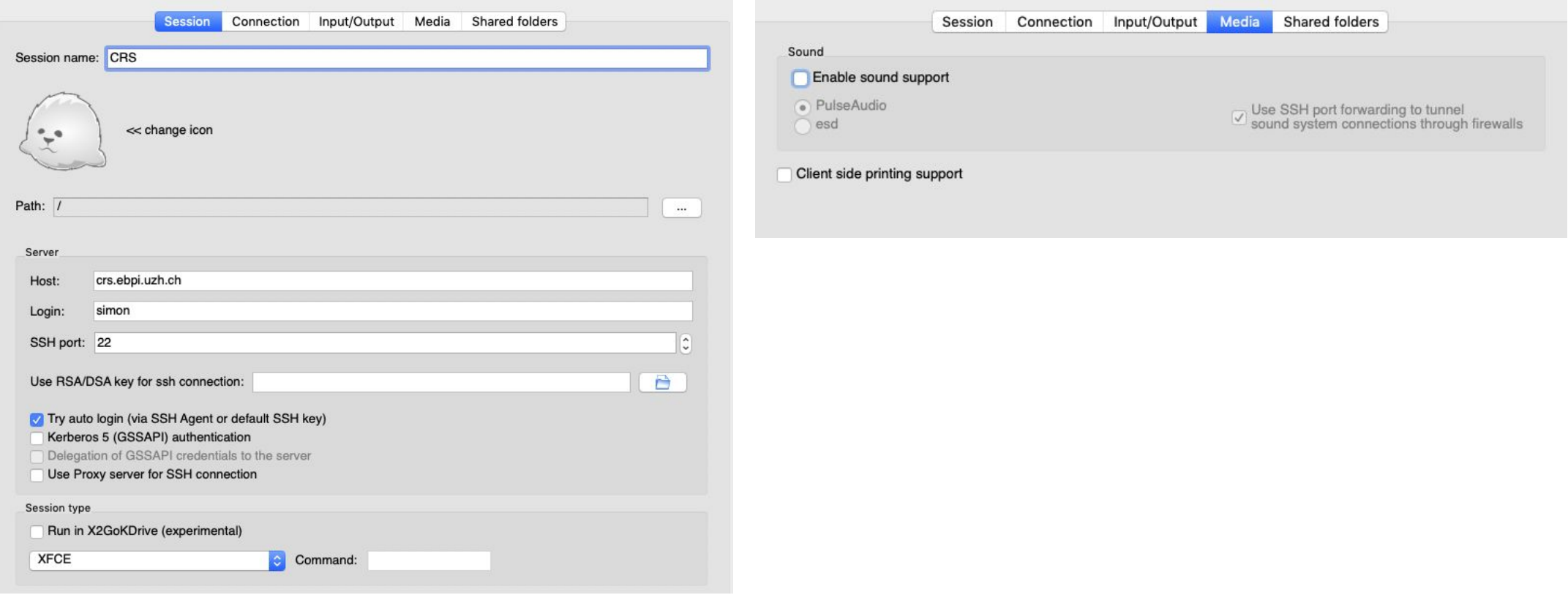

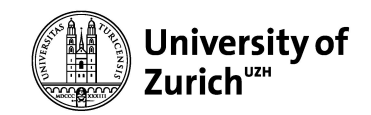

#### Virtual server

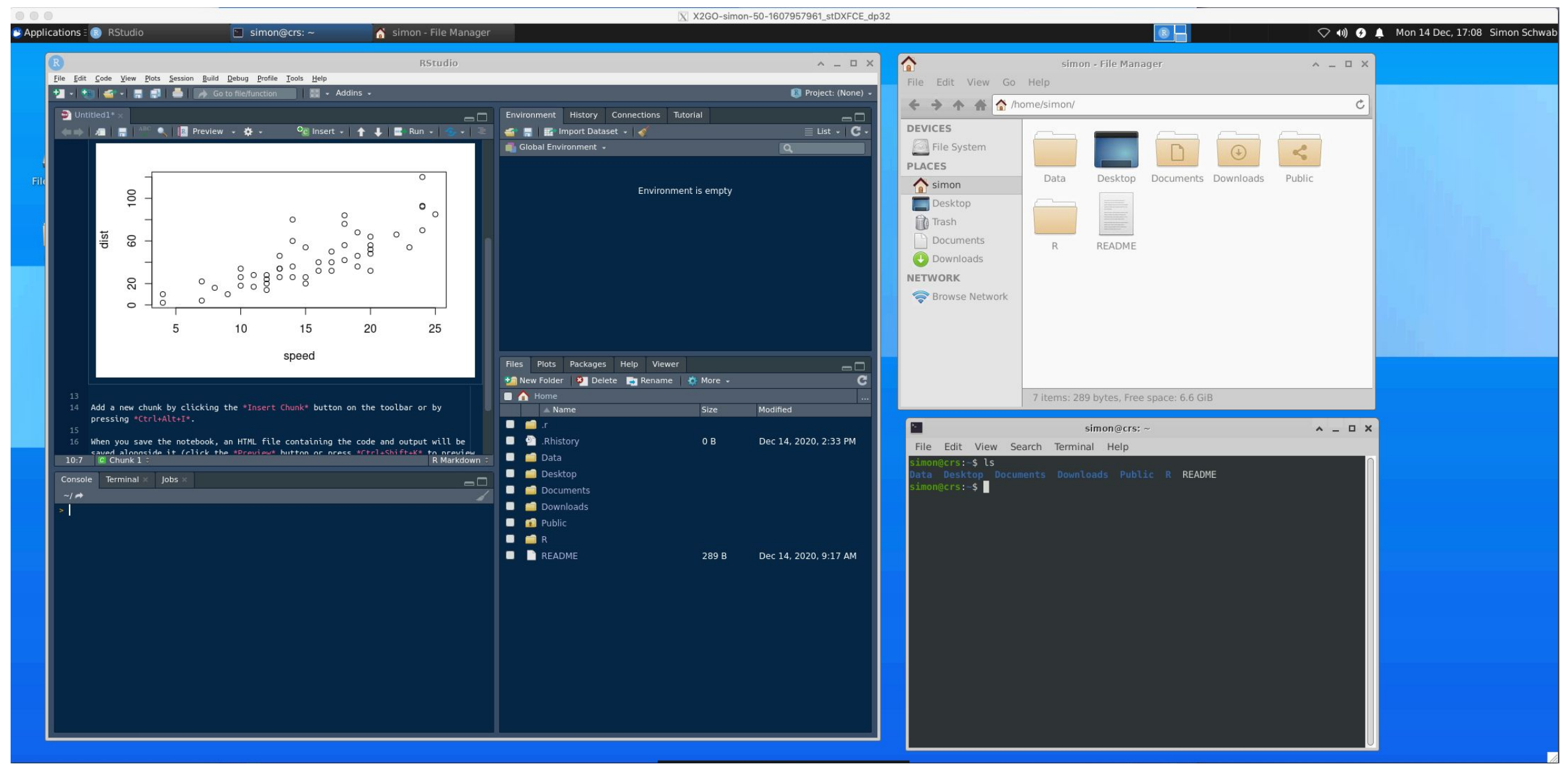

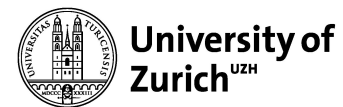

### Additional features

- Transfer data with scp or filezilla (secure port 22)
- Always login to same session and find desktop as you left it
- ...

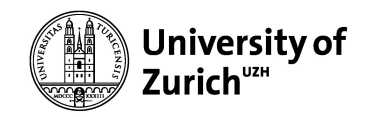

### Use case #1

Meta-research project about publication bias in Cochrane systematic reviews

- Downloading and parsing of >6,000 XML datasets from the Cochrane Database of Systematic Reviews (CDSR)
- Reading and extracting 60,000 HTML tables with study characteristics
- Collecting citation information from Google Scholar for 40,000 intervention studies

#### Tools used:

- R packages rvest and httr
- Scripting X Window behavior of Google Chrome with xdotool and bash
- Software available at project website: <https://osf.io/uv397/>

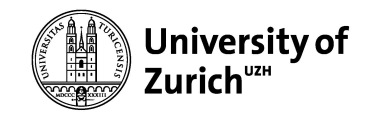

### Use case #2

Post-publication statistical review and method reproducibility project: "Investigating the appropriate use of ANCOVA in medicine, neuroscience and psychology"

- Downloading and reanalyzing data on the virtual server
- Analysis pipeline that generates a statistical review report

#### Tools used:

- R Markdown/R Notebooks
- Statistical reports available at project website:<https://osf.io/4mfdh/>

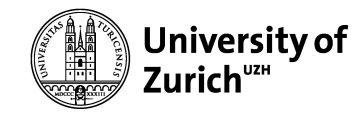